Some setup: commands for plotting the dynamical system (ignore this.) In[1]:= **iterates@x10\_, x20\_, L\_, S\_D :=**  $\text{Partition}[\text{Flatten}[(x[0]: = \{x10\}, \{x20\}\};$  $x[n] := S.x[n-1]$ ; Table[x[n], {n, 0, L}]) ], 2] In[2]:= **plotiter@x10\_, x20\_, L\_, S\_D := ListPlot@iterates@x10, x20, L, SD,**  $P$ **lotStyle**  $\rightarrow$  **PointSize** [Large], AspectRatio  $\rightarrow$  1] Constructing a matrix B as composition of a rotation and a rescaling. (In lecture this matrix was called C, but Mathematica reserves the name "C" for a constant.) In[3]:= **Θ = 0.22312; r = 1.1;**  $\begin{bmatrix} \ln[4] \in \mathbb{R} \end{bmatrix}$  B = {{r, 0}, {0, r}}. {{Cos[ $\theta$ ], -Sin[ $\theta$ ]}, {Sin[ $\theta$ ], Cos[ $\theta$ ]}}; In[5]:= **B MatrixForm** Out[5]//MatrixForm=  $\begin{pmatrix} 1.01215 & 0.215101 \\ 0.243401 & 1.07273 \end{pmatrix}$ 1.07273 -0.243401 A matrix A which is similar to B; the two are related by the change-of-basis matrix P. **111f c c c c c p c c f c f c f c f c f c f c f c f c f c f c f c f c f c f c f c f c f c f c f c f c f c f c f**  $\ln |T| := \n\begin{bmatrix}\nA &= P.B. \text{Inverse}[P]\n\end{bmatrix}$ In[8]:= **A MatrixForm** Out[8]//MatrixForm=  $\begin{pmatrix} 0.202834 & 1.3567 \end{pmatrix}$  $(0.788766 - 0.689635)$ 

Iterating the dynamical systems defined by B (first) and A (second) for 50 time steps, starting at the point (1,0). The two pictures are related to one another by the linear transformation P.

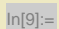

In[9]:= **plotiter@1, 0, 50, BD**

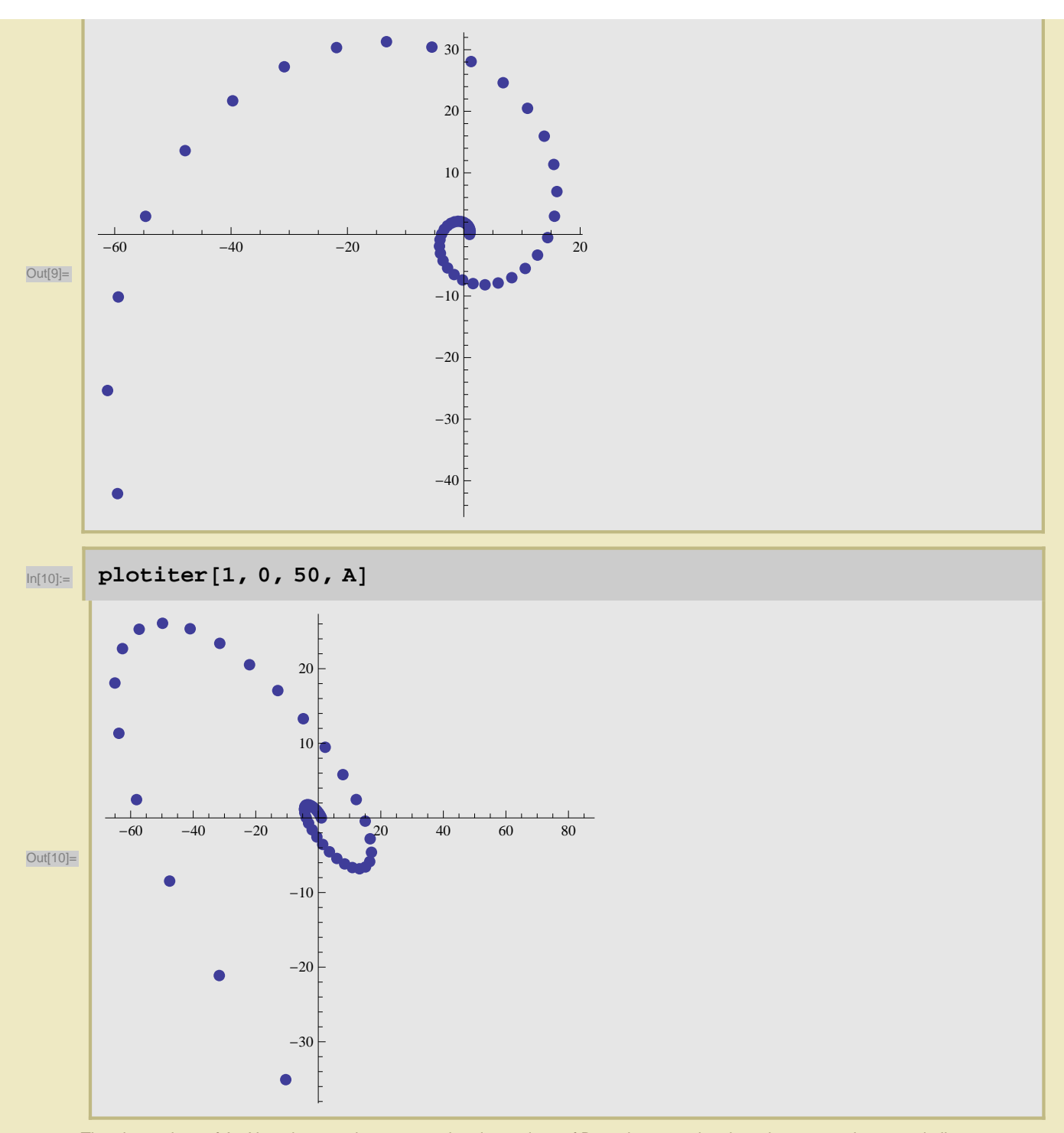

The eigenvalues of A. Note they are the same as the eigenvalues of B, as they must be since the two matrices are similar.

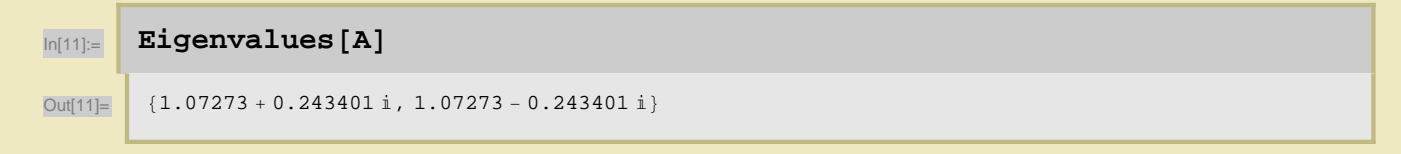

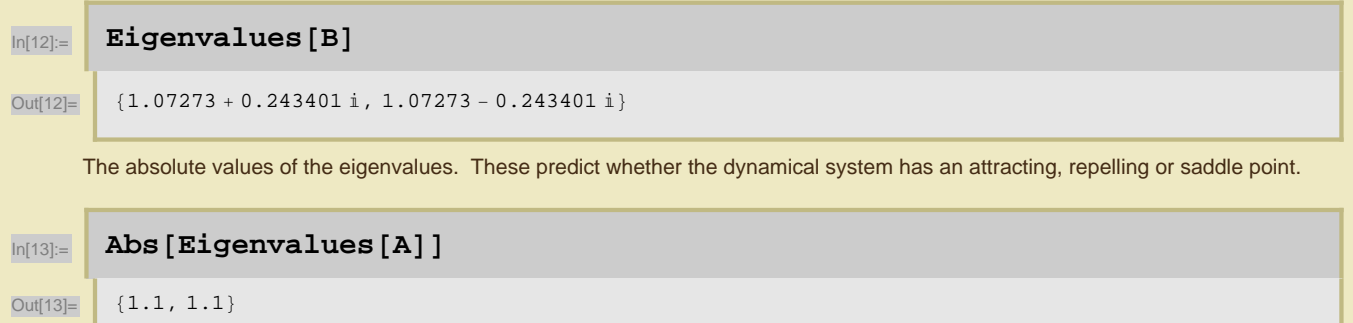